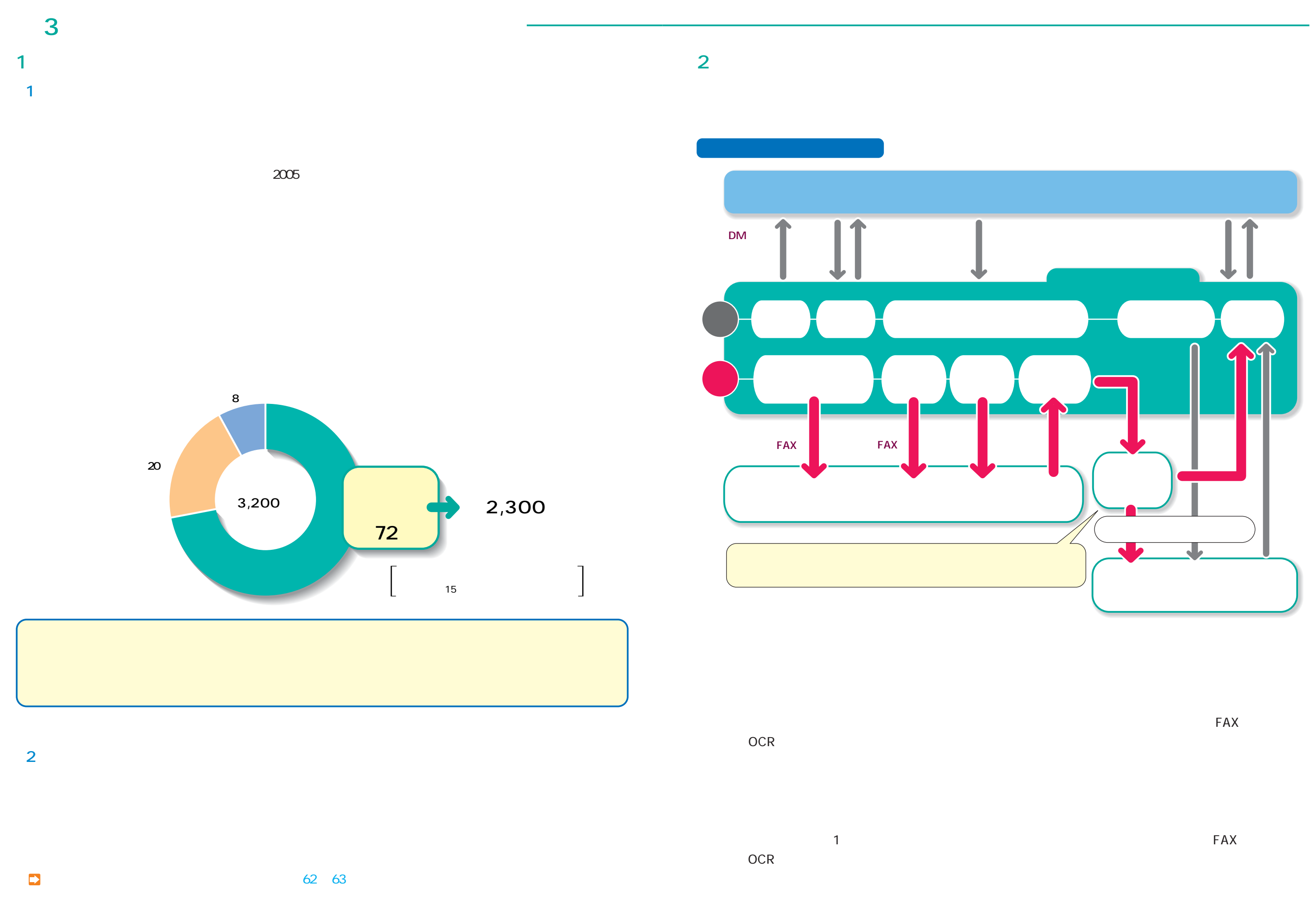

**22**

 $\sqrt{26}$ 

 $\boxed{ \bigcirc$  35

 $\overline{\text{OS}}$ 

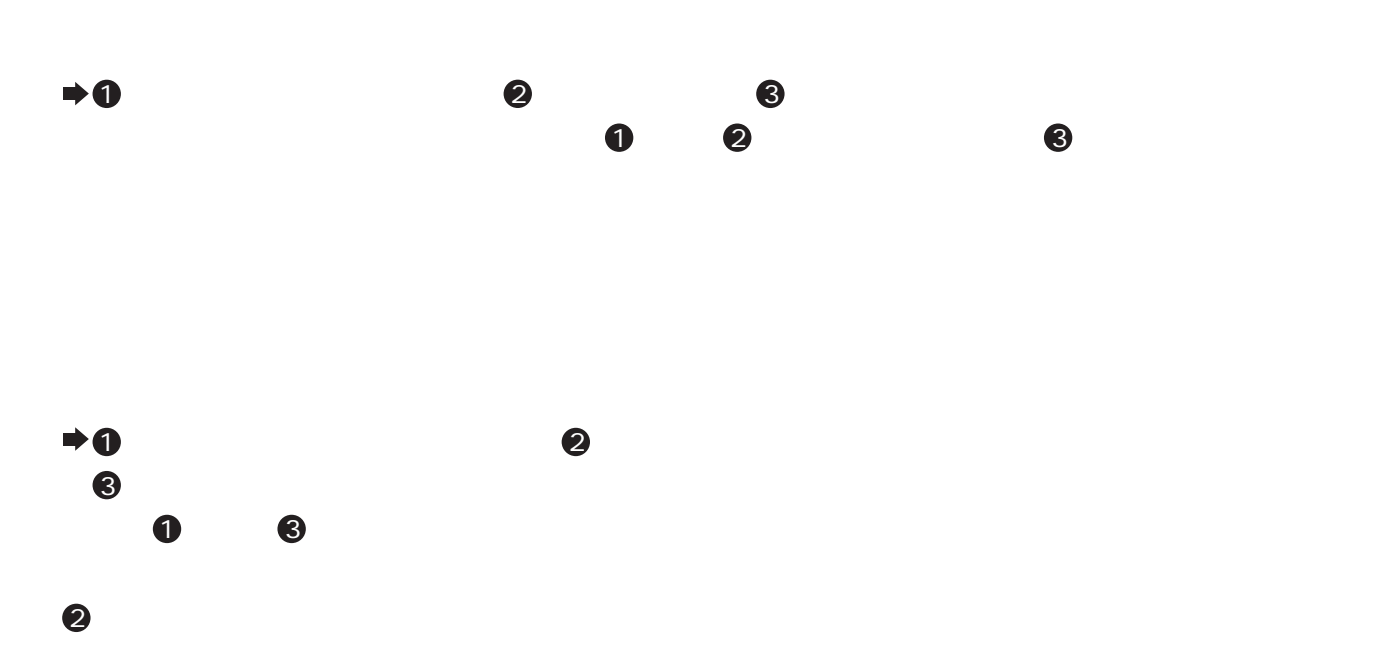

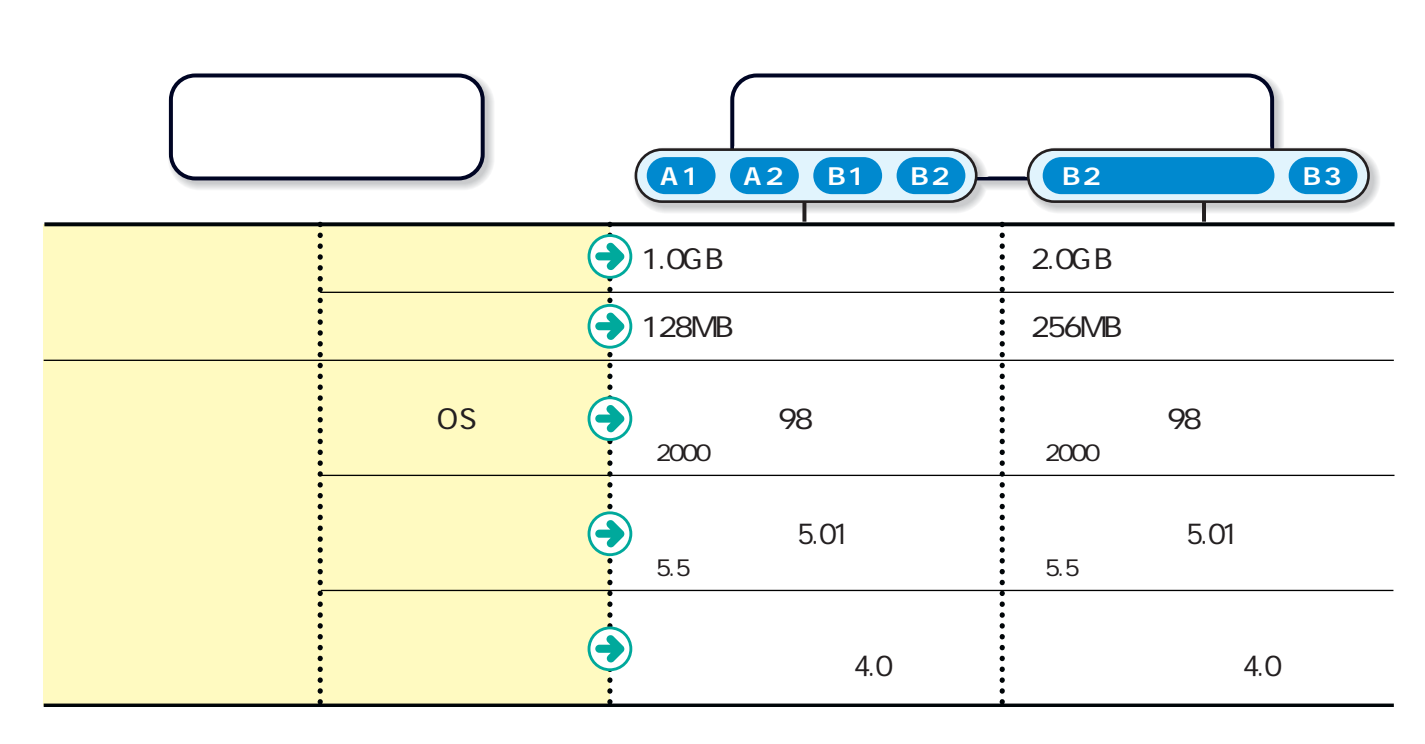

 $\mathsf{PDF}$ 

http://www.adobe.co.jp PDF: Portable Document Format

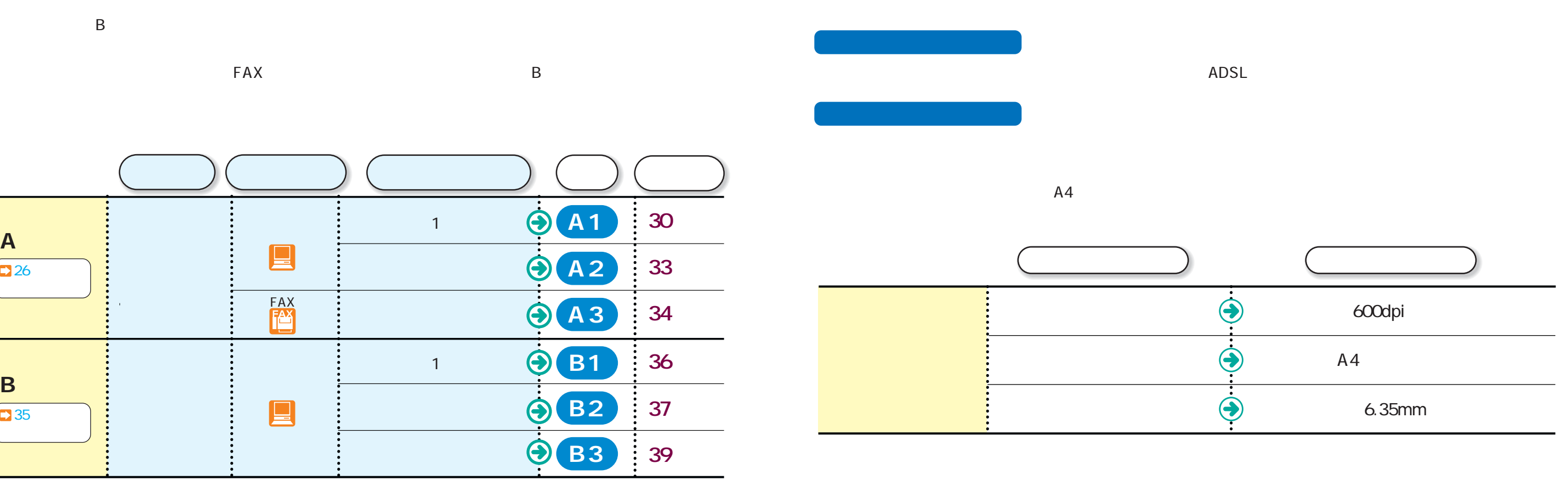

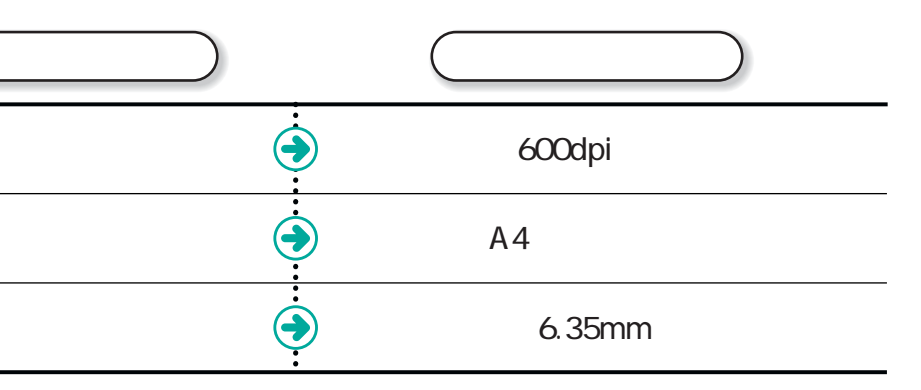

**3.具体的な預託実務の流れ**

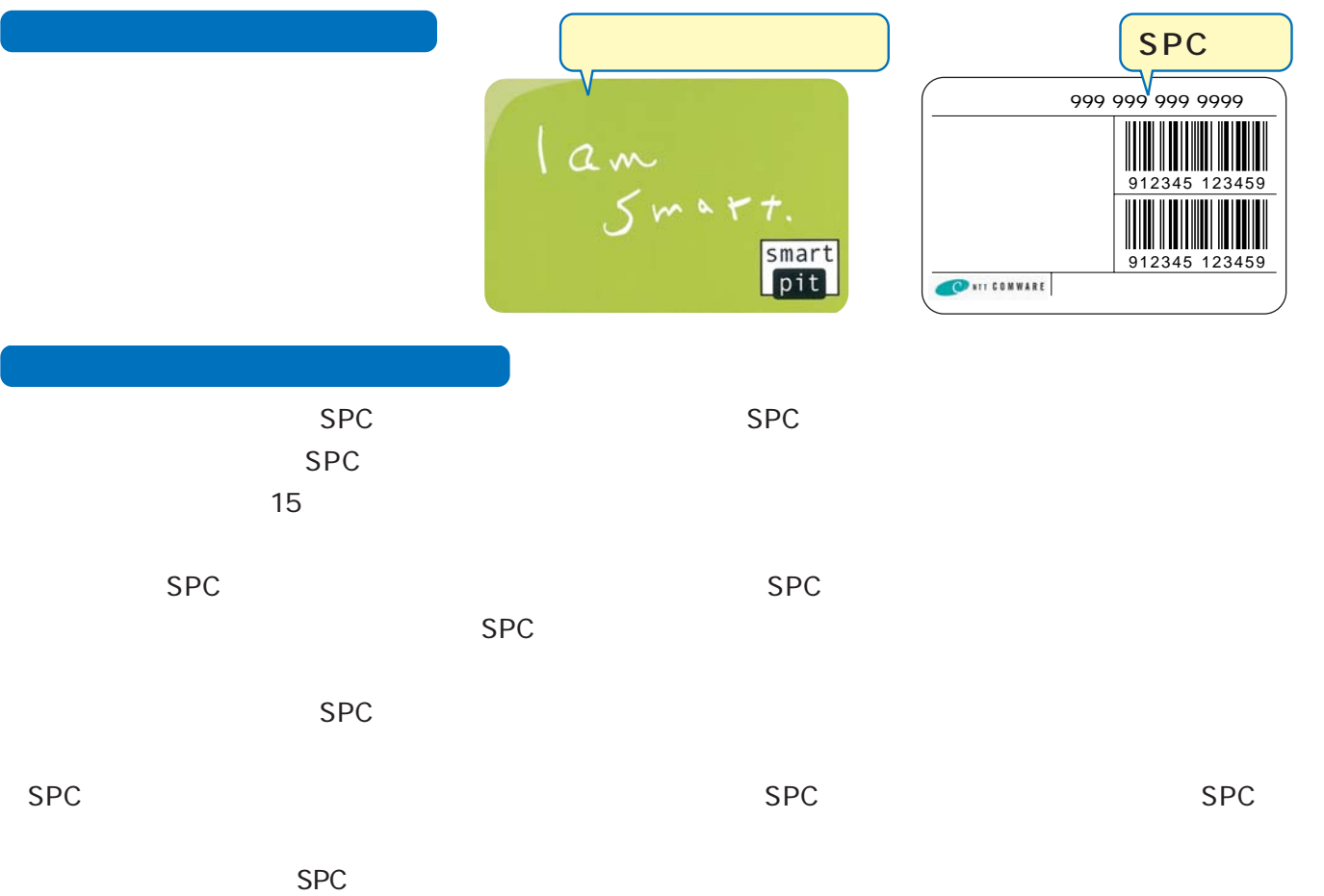

 $SPC$ 

SPC

SPC<br>SPC

**トア** 

**¥**

**¥**

6

8

5

7

 $FAX$ 

 $SPC$  $\mathsf{SPC}$ 

 $SPC$  Spc  $SPC$ 

**コンビニ** 

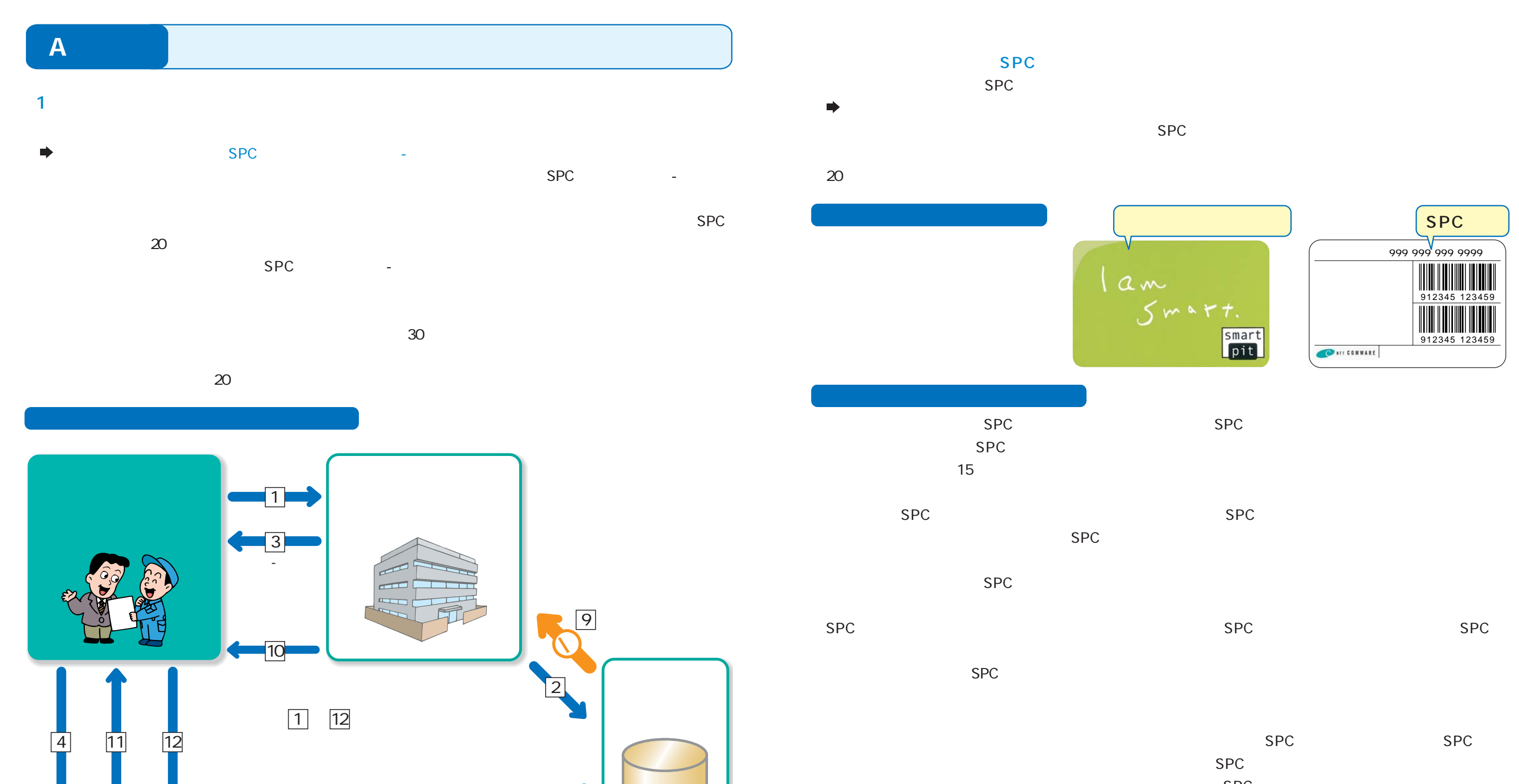

セブン-イレブンが発行したレシートをユーザーから必ず受け取り、指定整備事業者に提出するよう、お願い

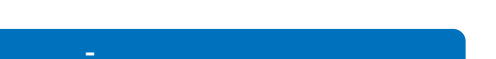

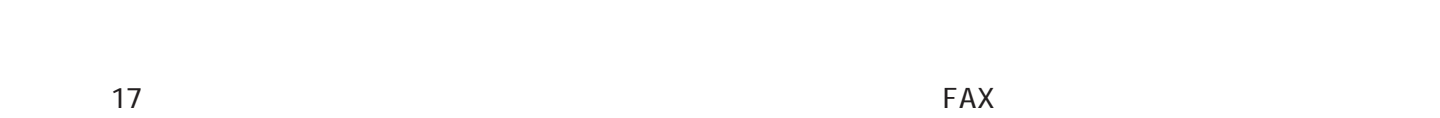

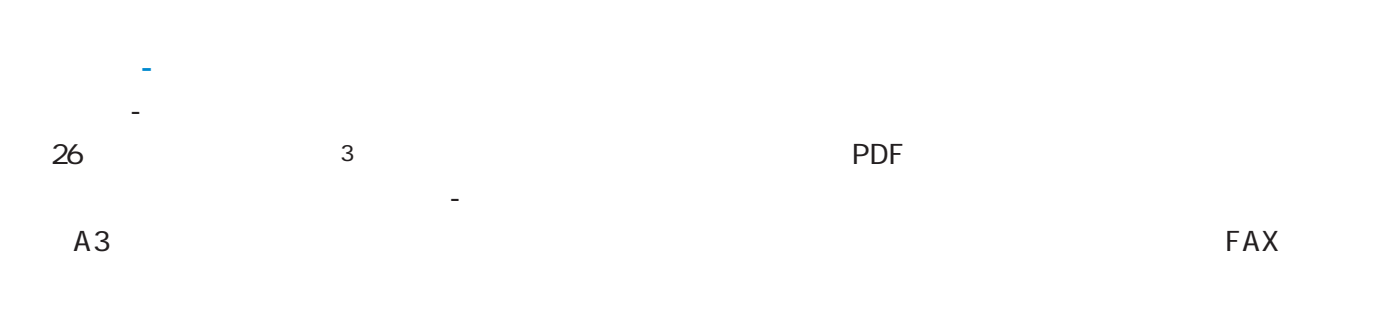

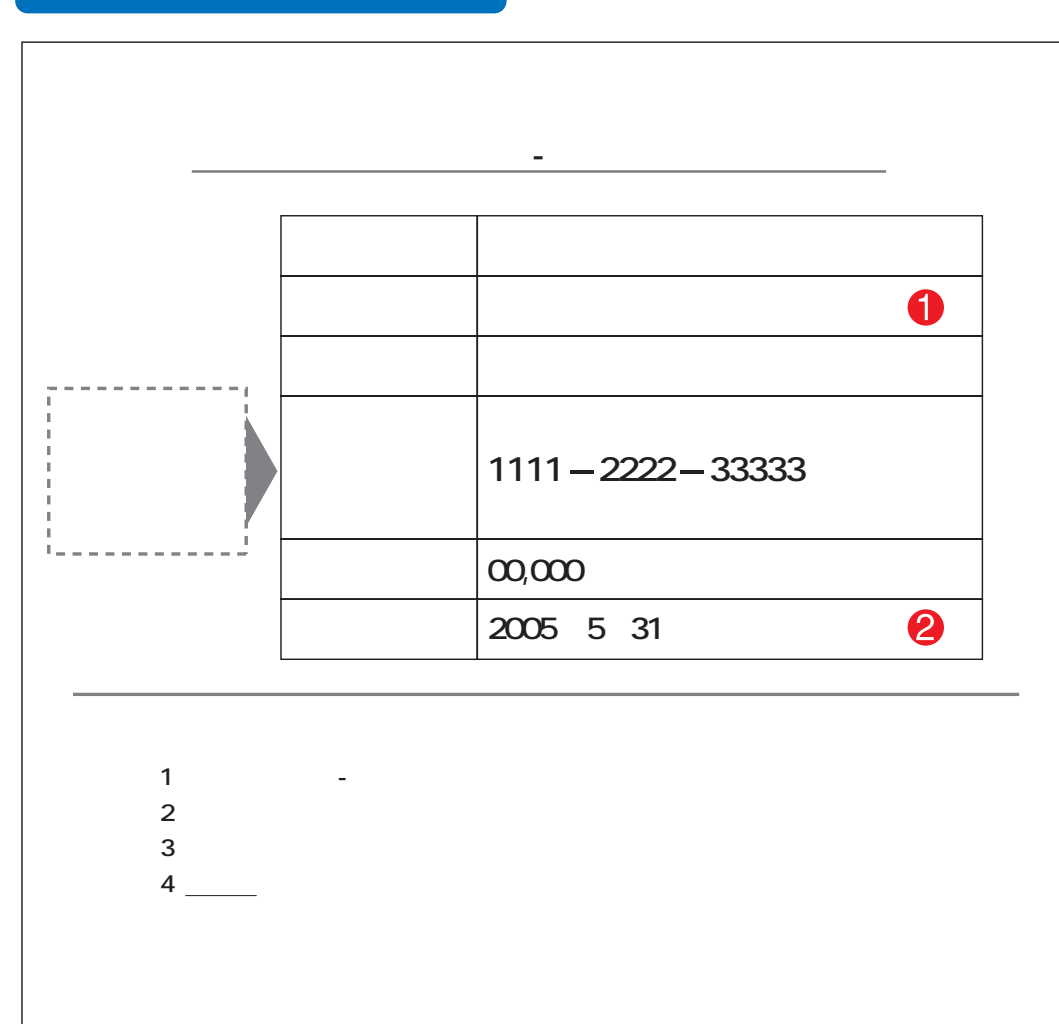

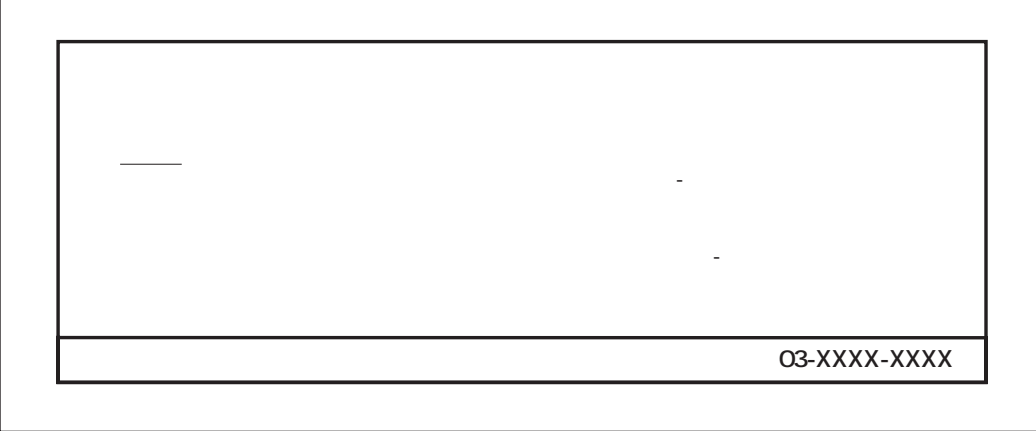

15日後の日付が表示

2

6

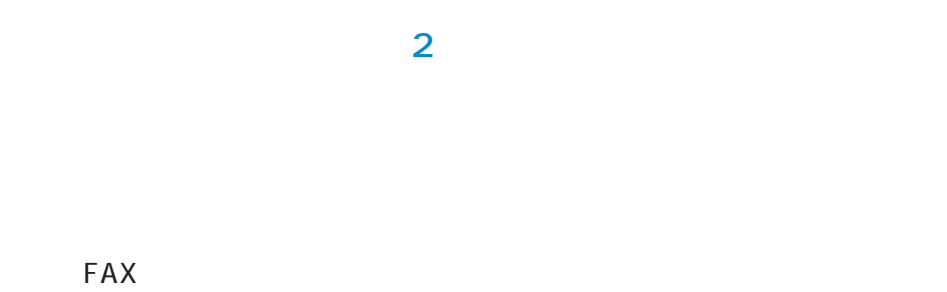

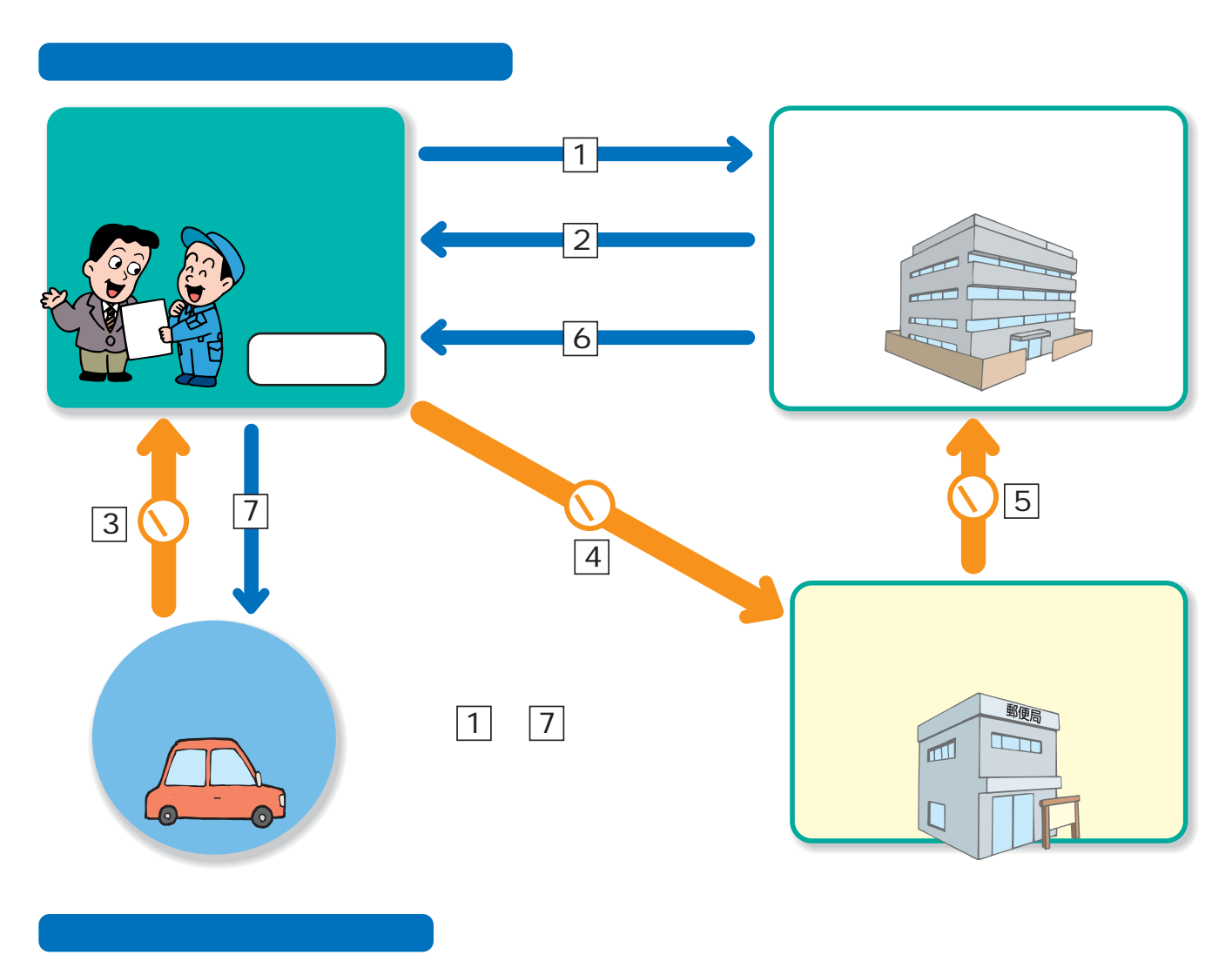

 $\Gamma$ AXerburget FAX

The 17

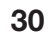

 ¥00,000  $0,000$  $0,000$  $0,000$ 

 ¥00,000 ¥ 0,000  $0,000$  ¥ 0,000  $\overline{00,000}$ 

999999

 ¥00,000 ¥ 0,000  $\mathcal{L}^{\mathcal{L}}(\mathcal{L}^{\mathcal{L}})$  $0,000$  ¥ 0,000  $\overline{00,000}$ 

999999

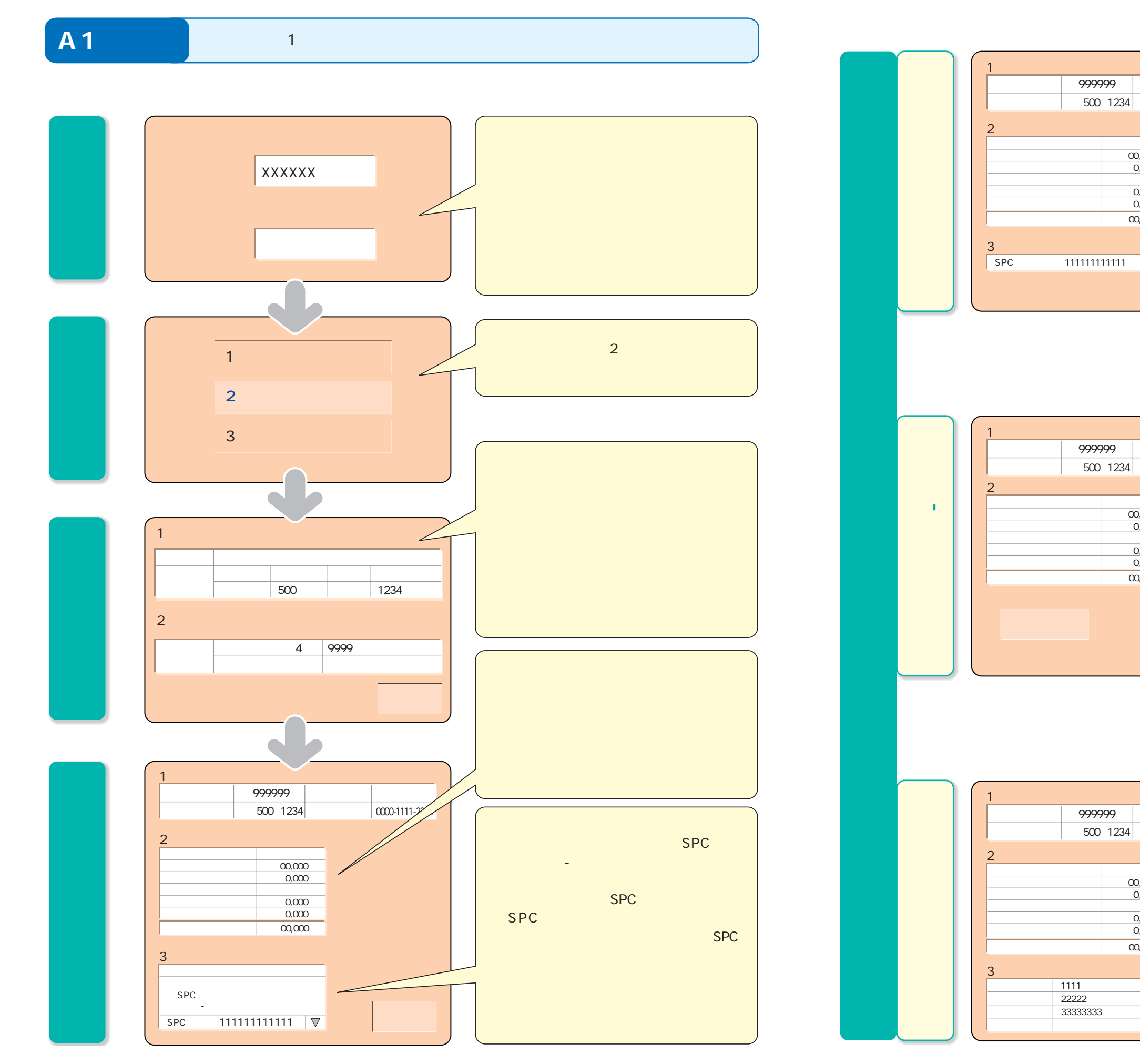

 $\sqrt{1111}$ 22222 33333333

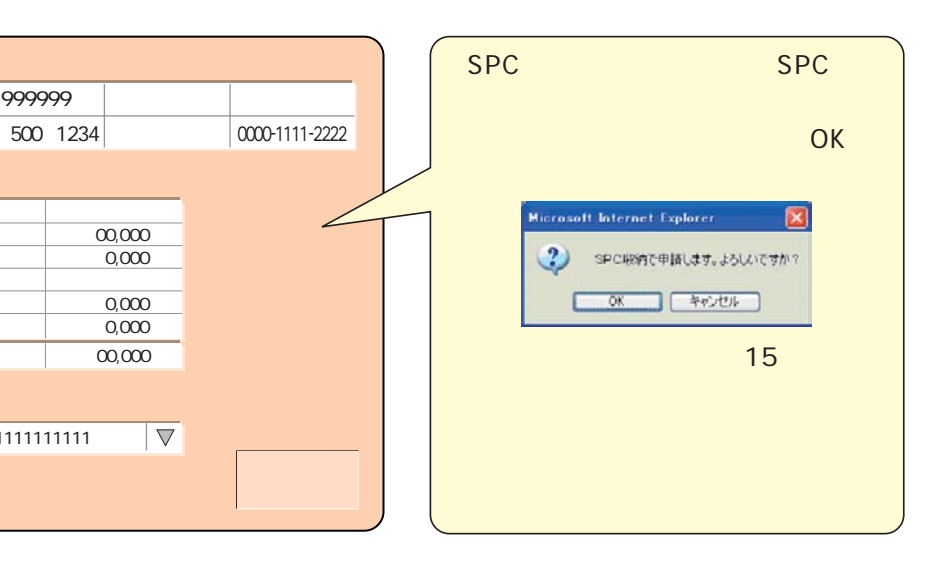

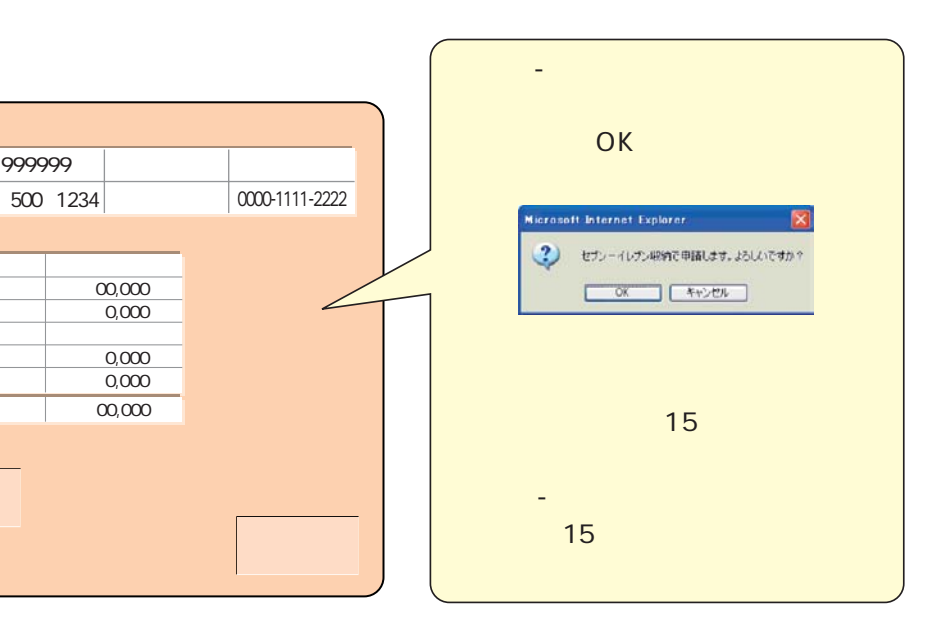

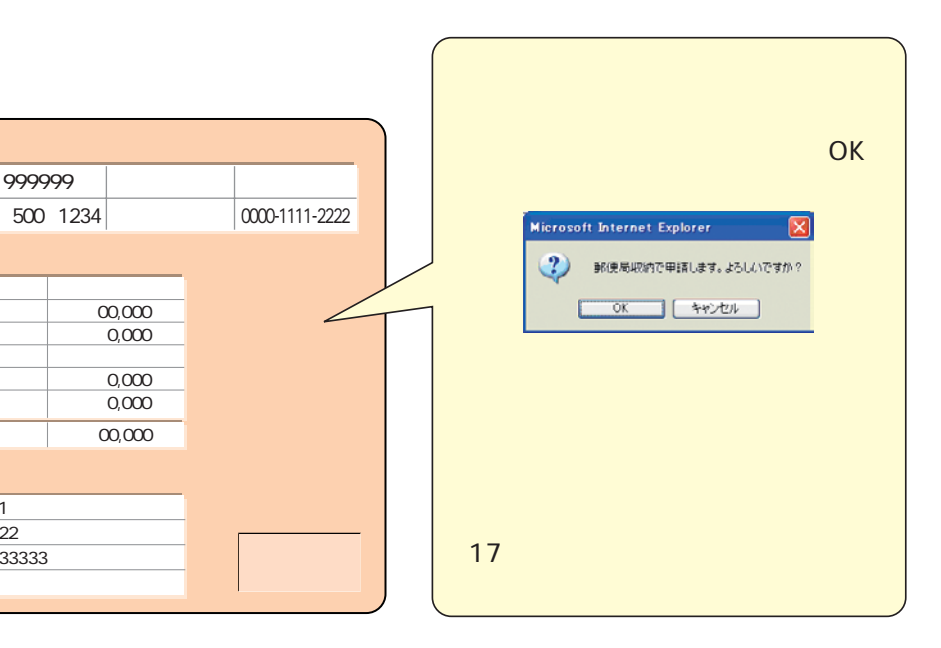

車台番号 999999 車両区分 登録自動車

 $\overline{00,000}$ 

 $\overline{\nabla}$ 

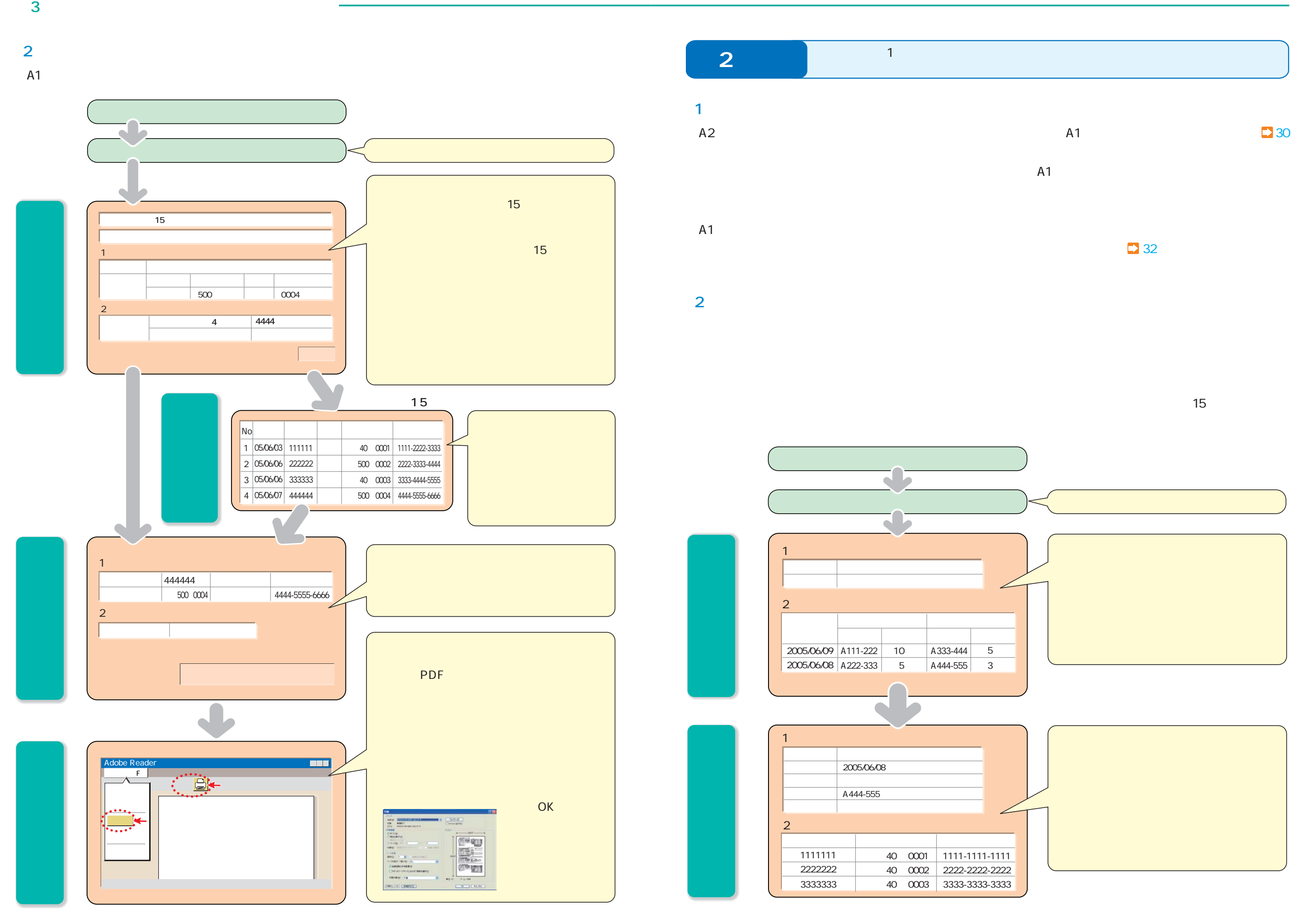

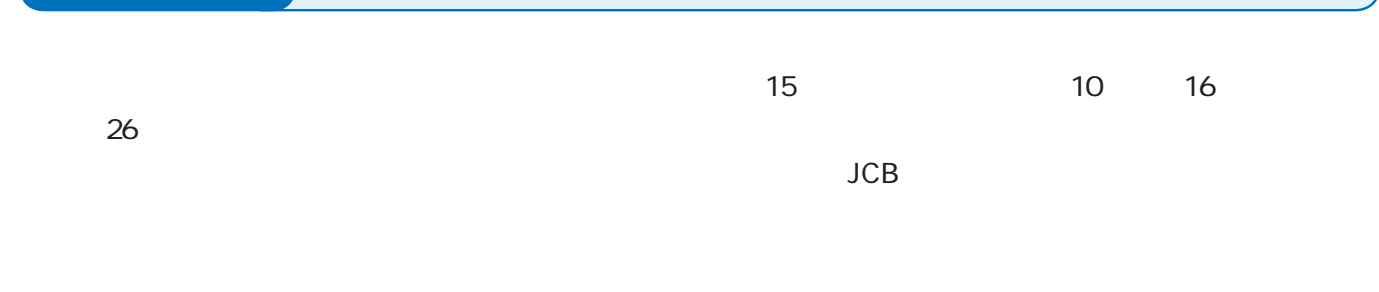

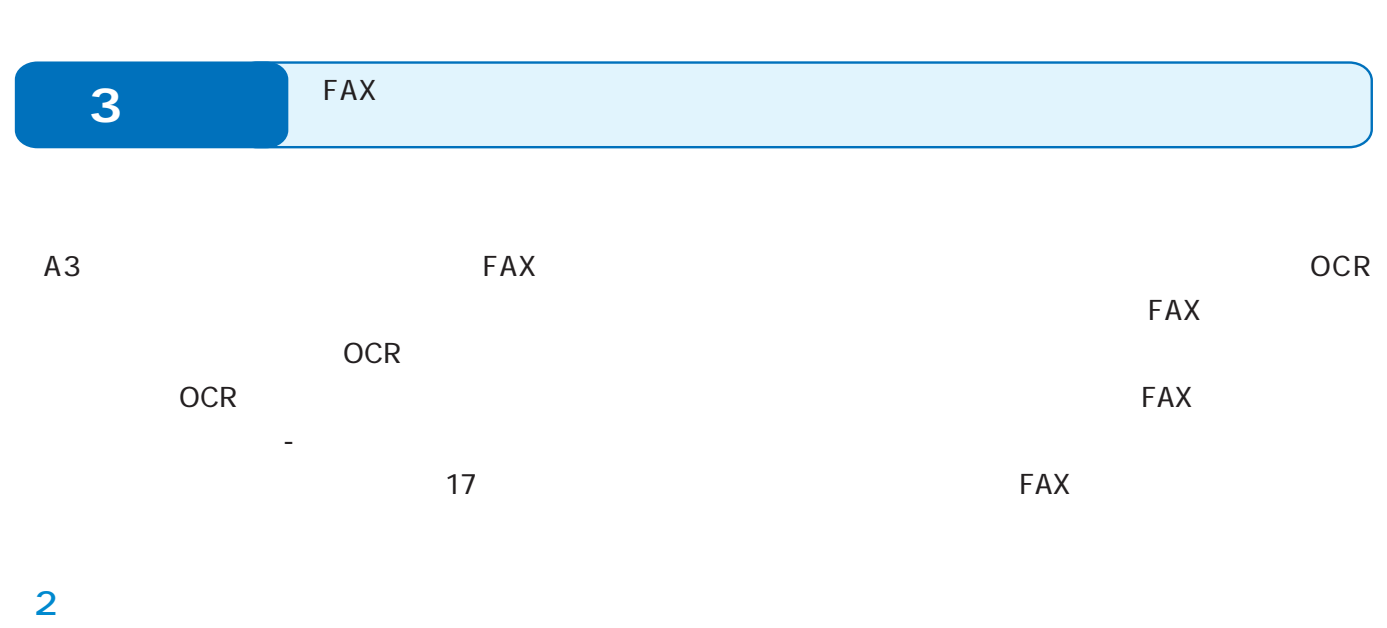

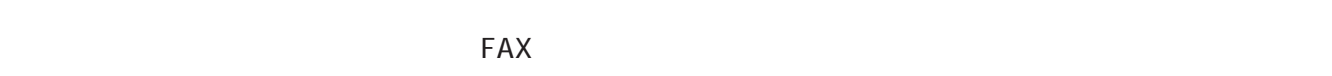

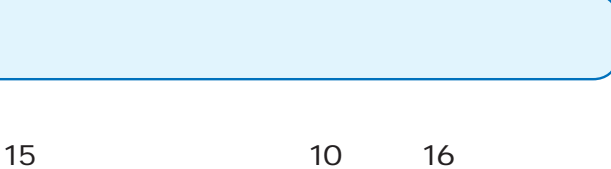

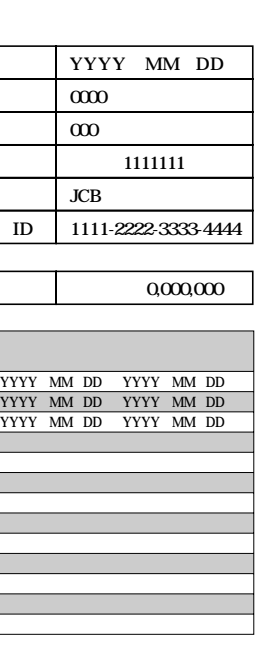

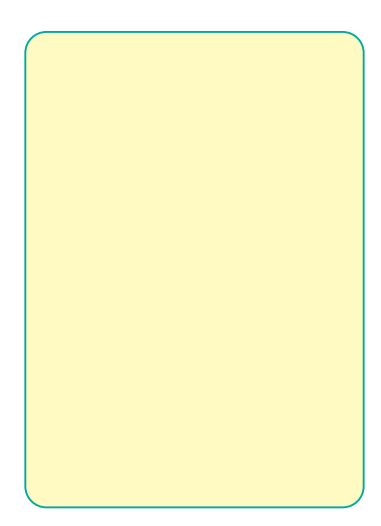

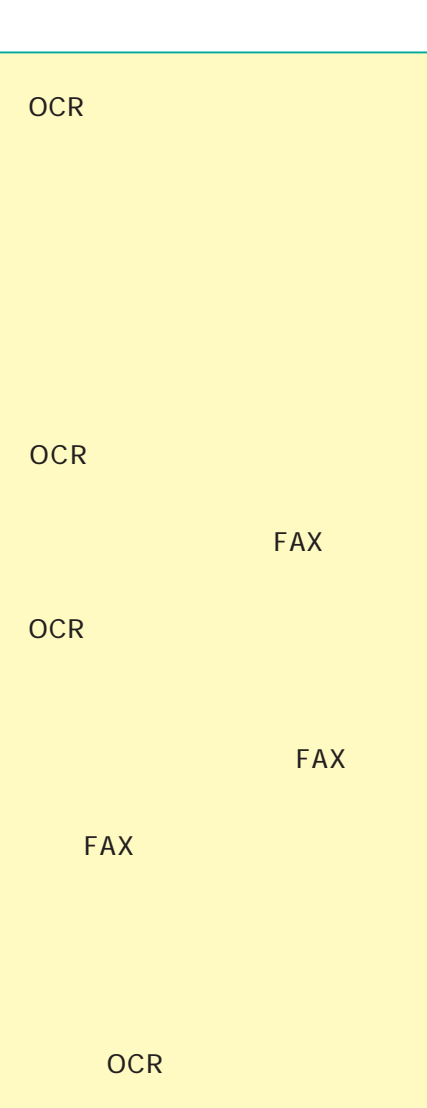

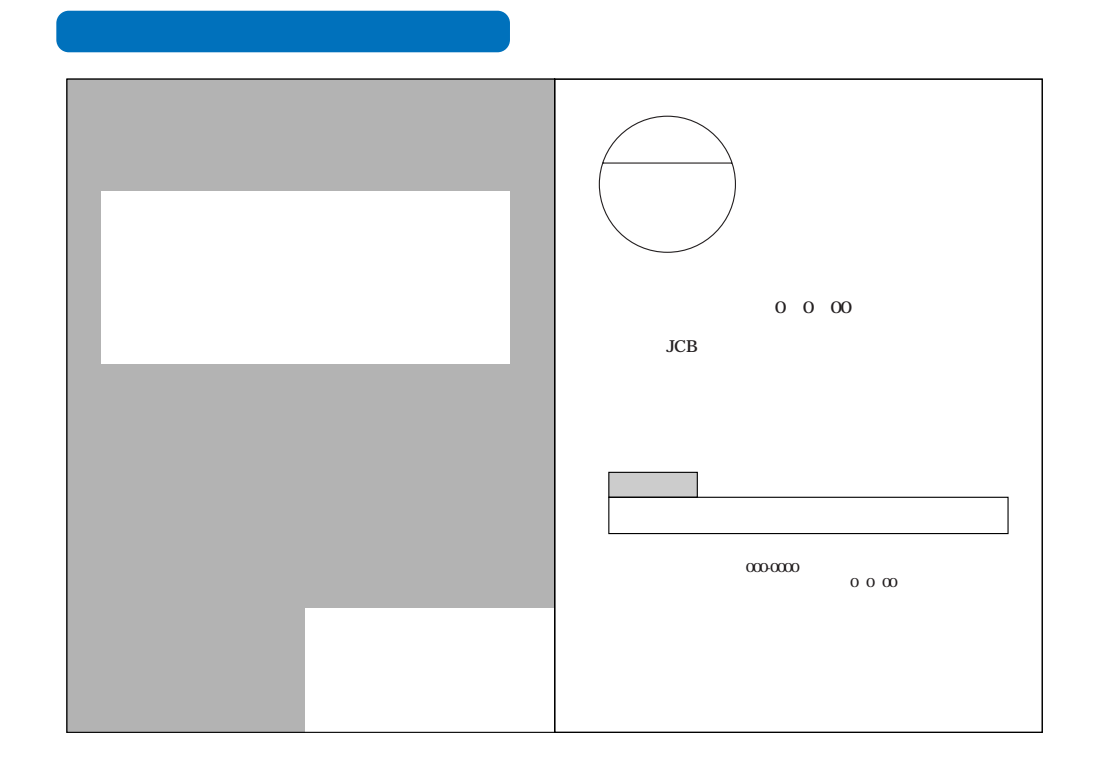

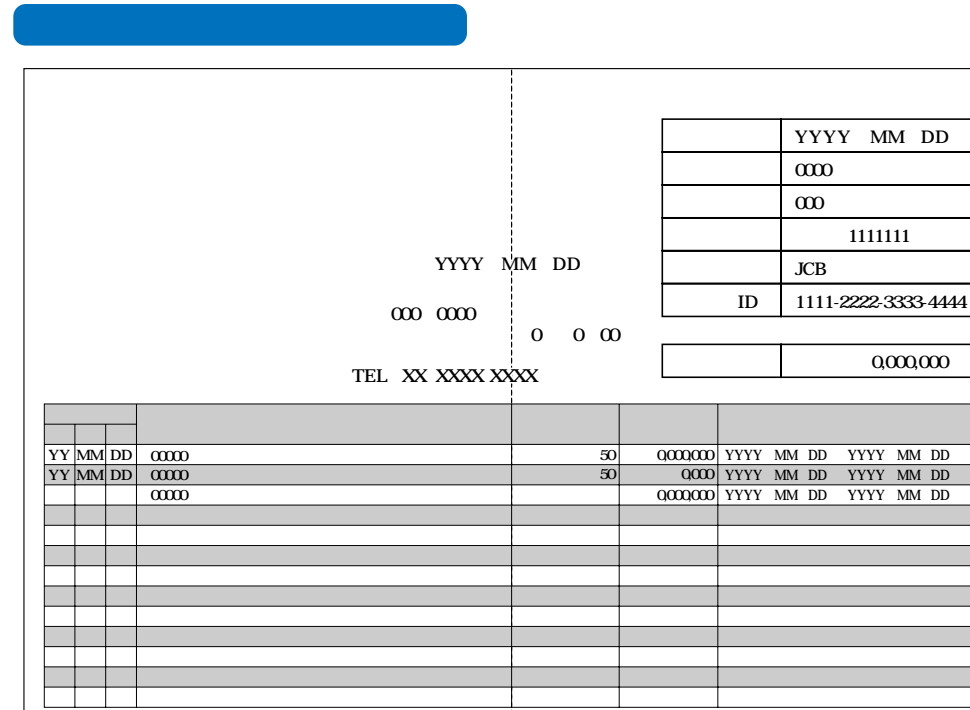

## **Bタイプ** 金融機関口座引落しを利用する場合

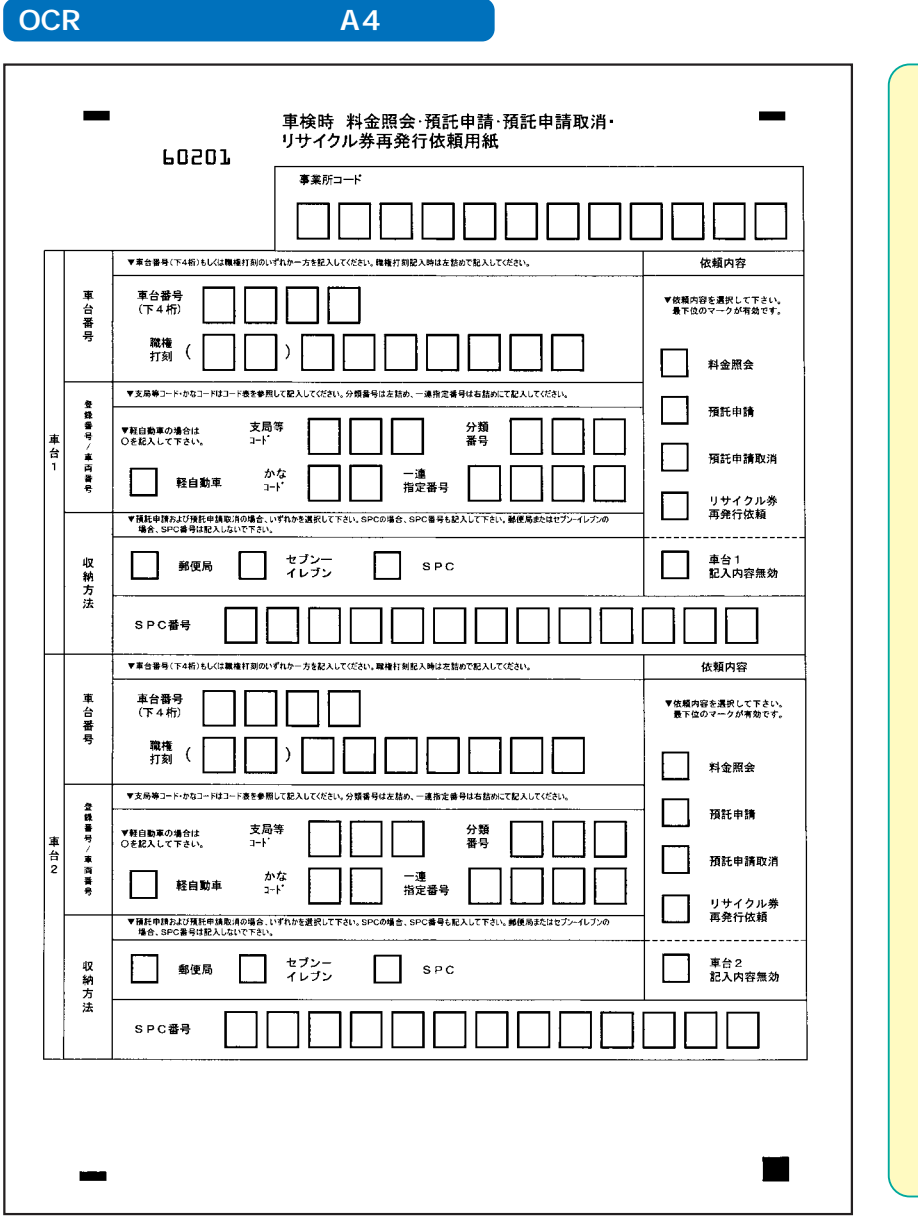

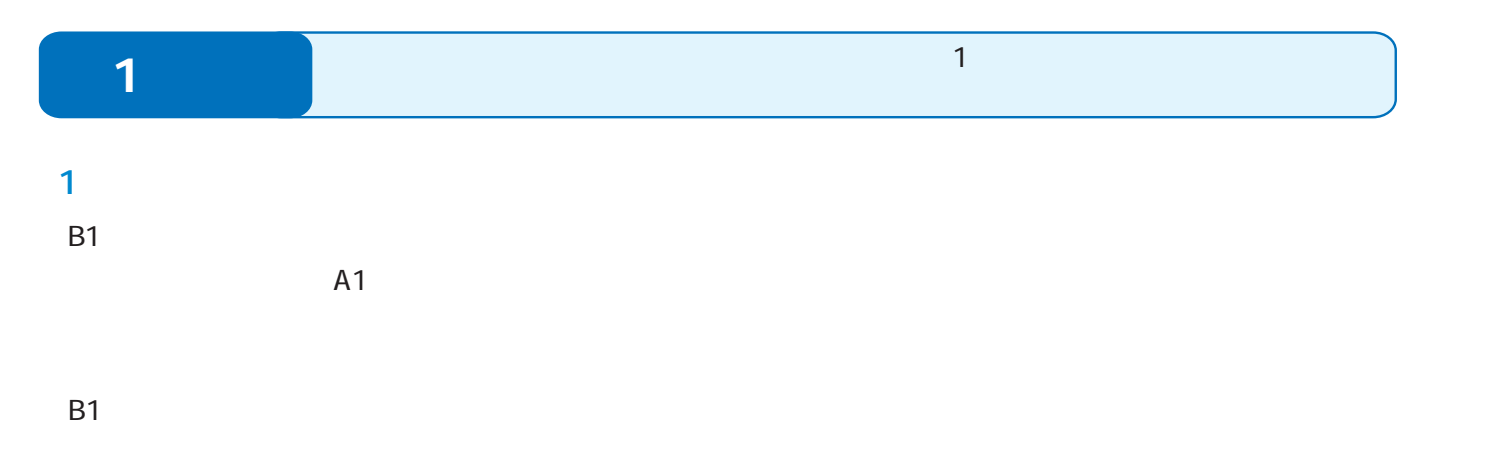

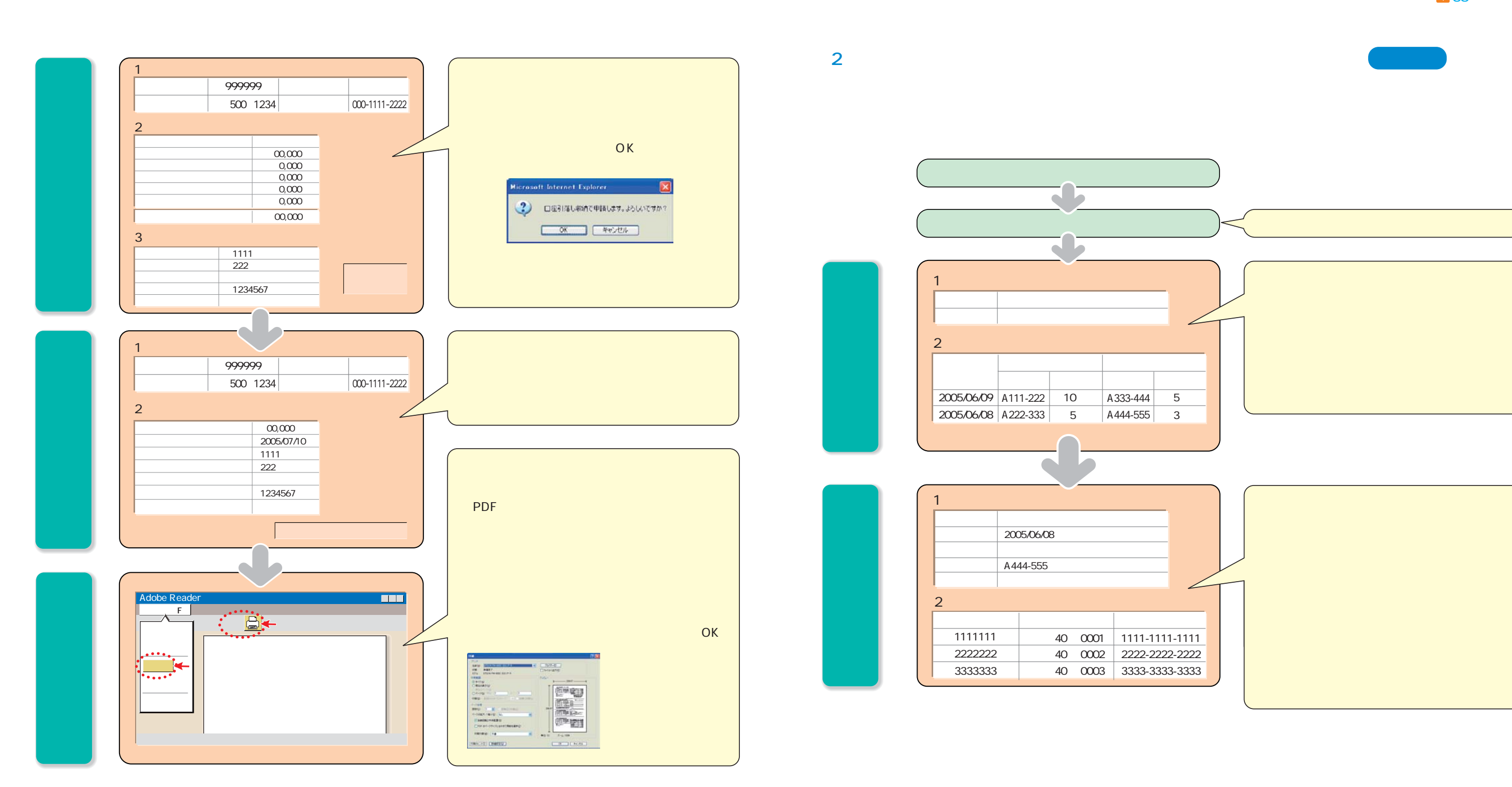

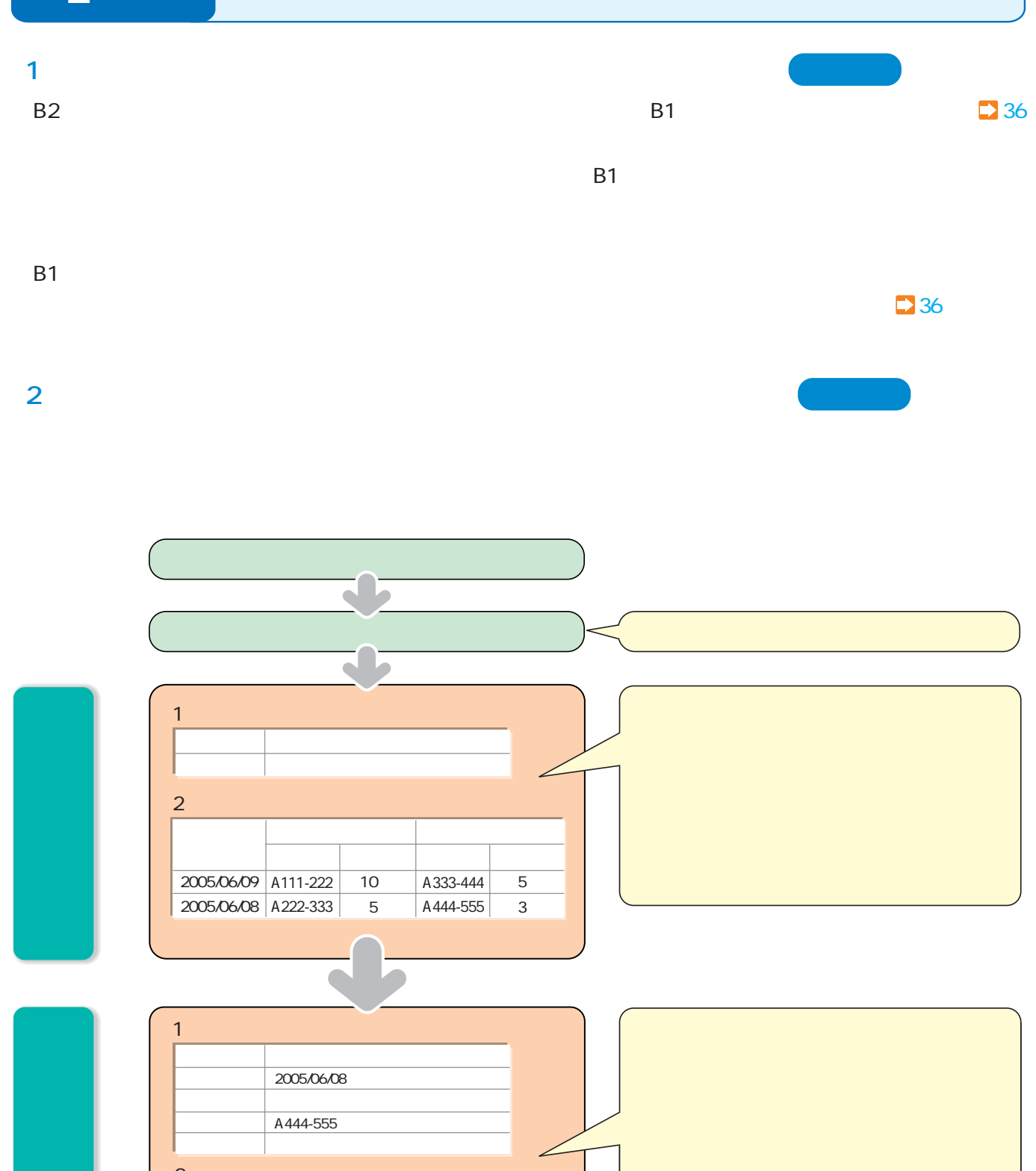

2  $\mathbb{R}^2$   $\mathbb{R}^2$   $\mathbb{R}^2$ 車台番号 登録番号/車両番号 リサイクル券番号 1111111 2222222 3333333 40 0001 | 1111-1111-1111 練馬 40 い0002 2222-2222-2222 40 0003 3333-3333-3333

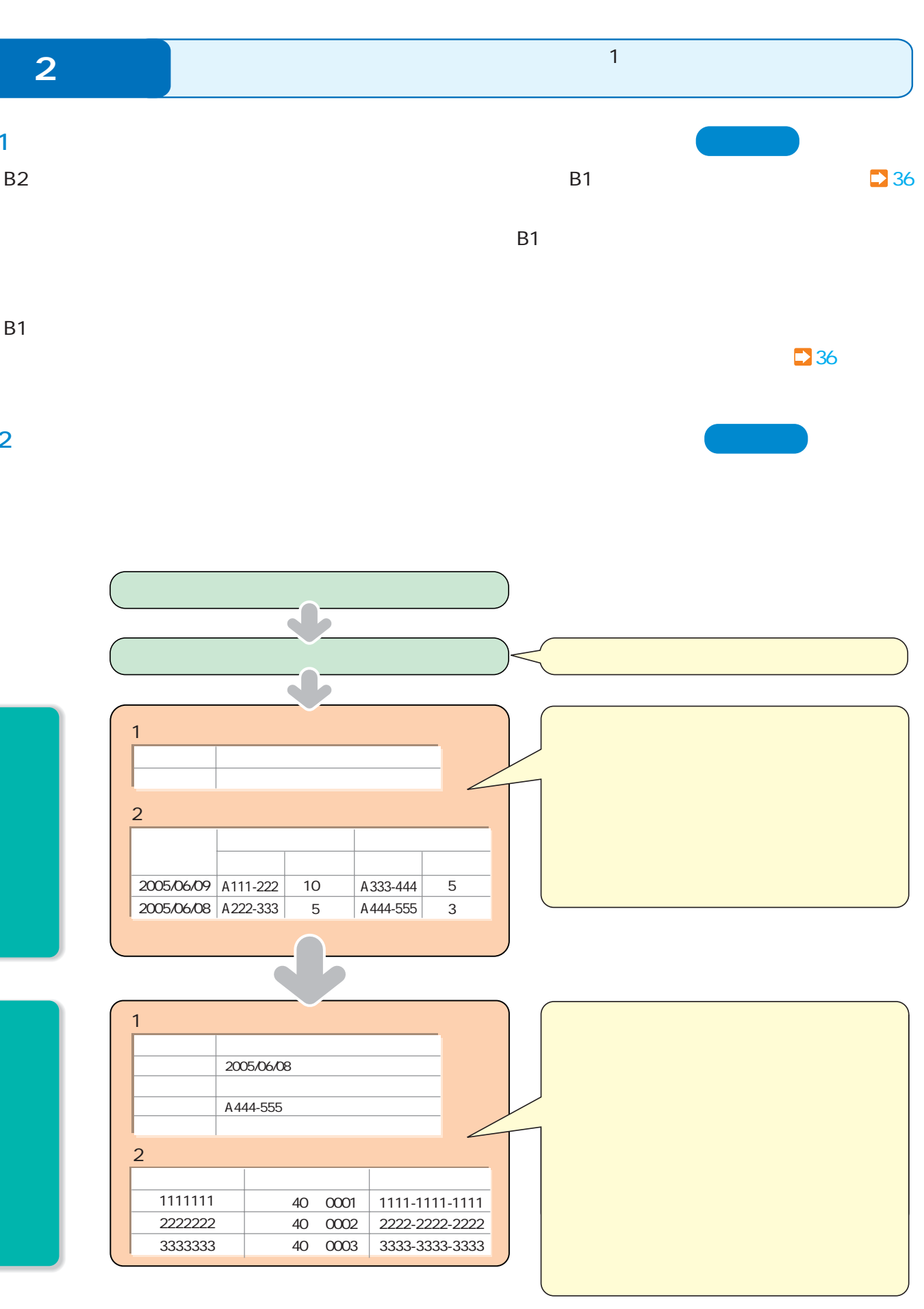

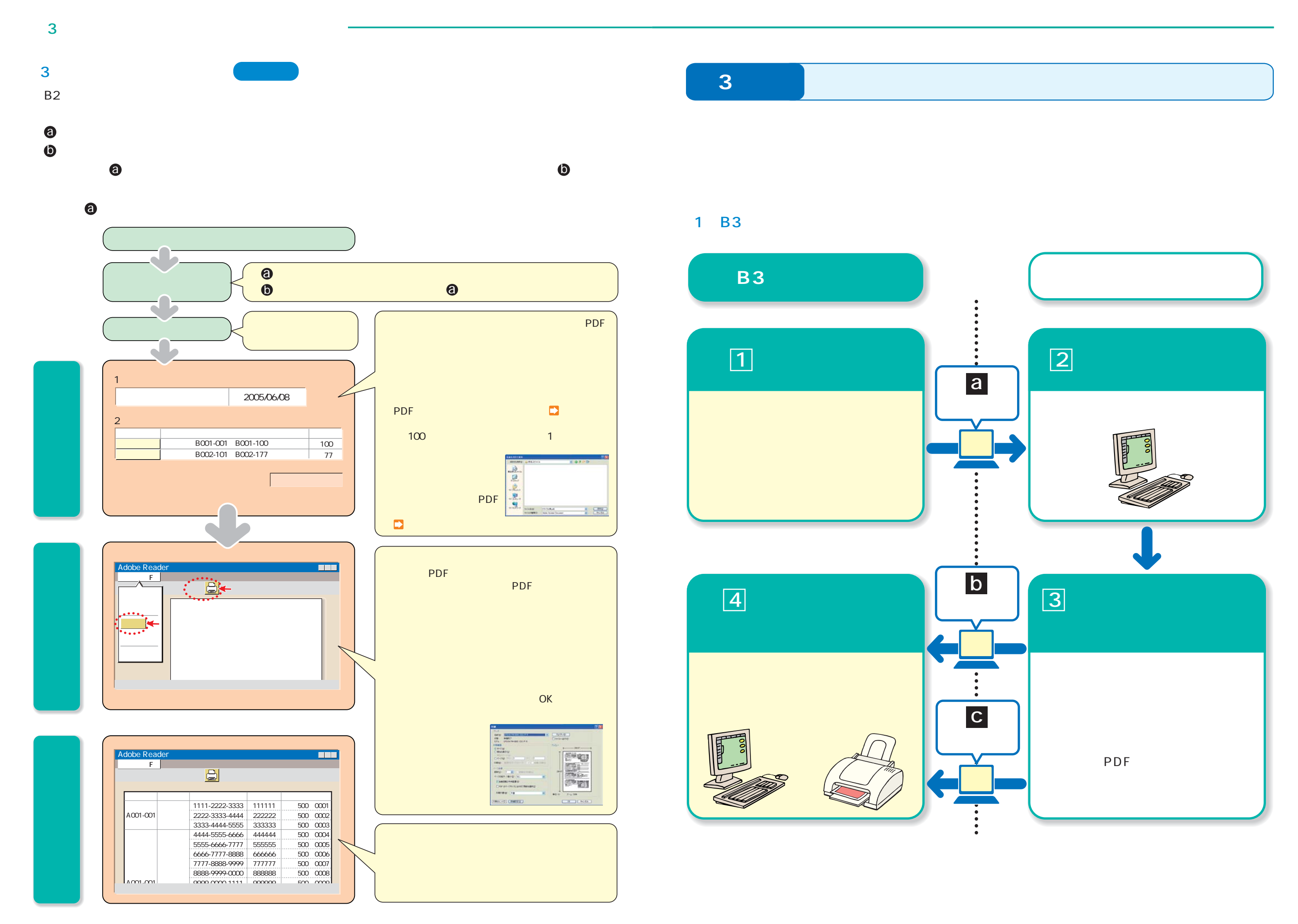

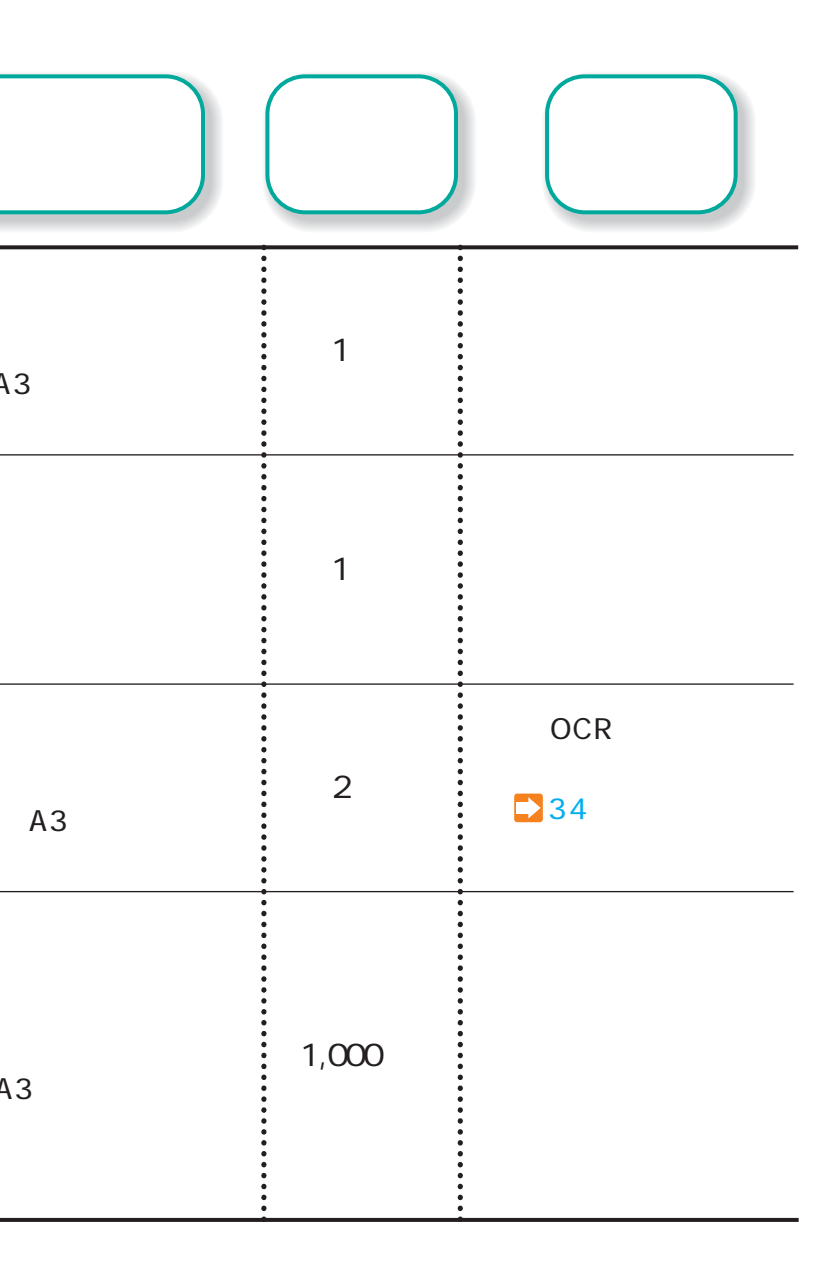

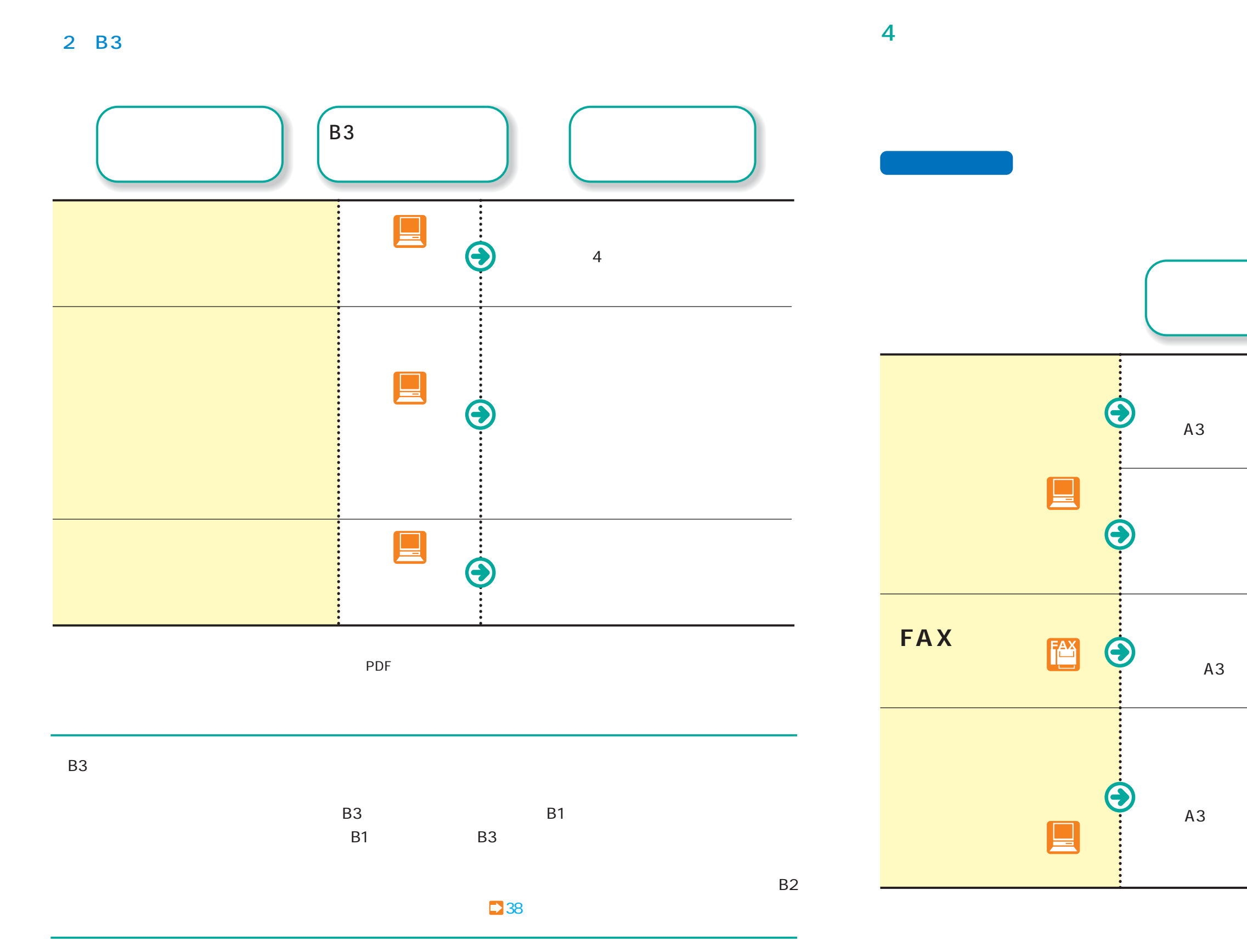

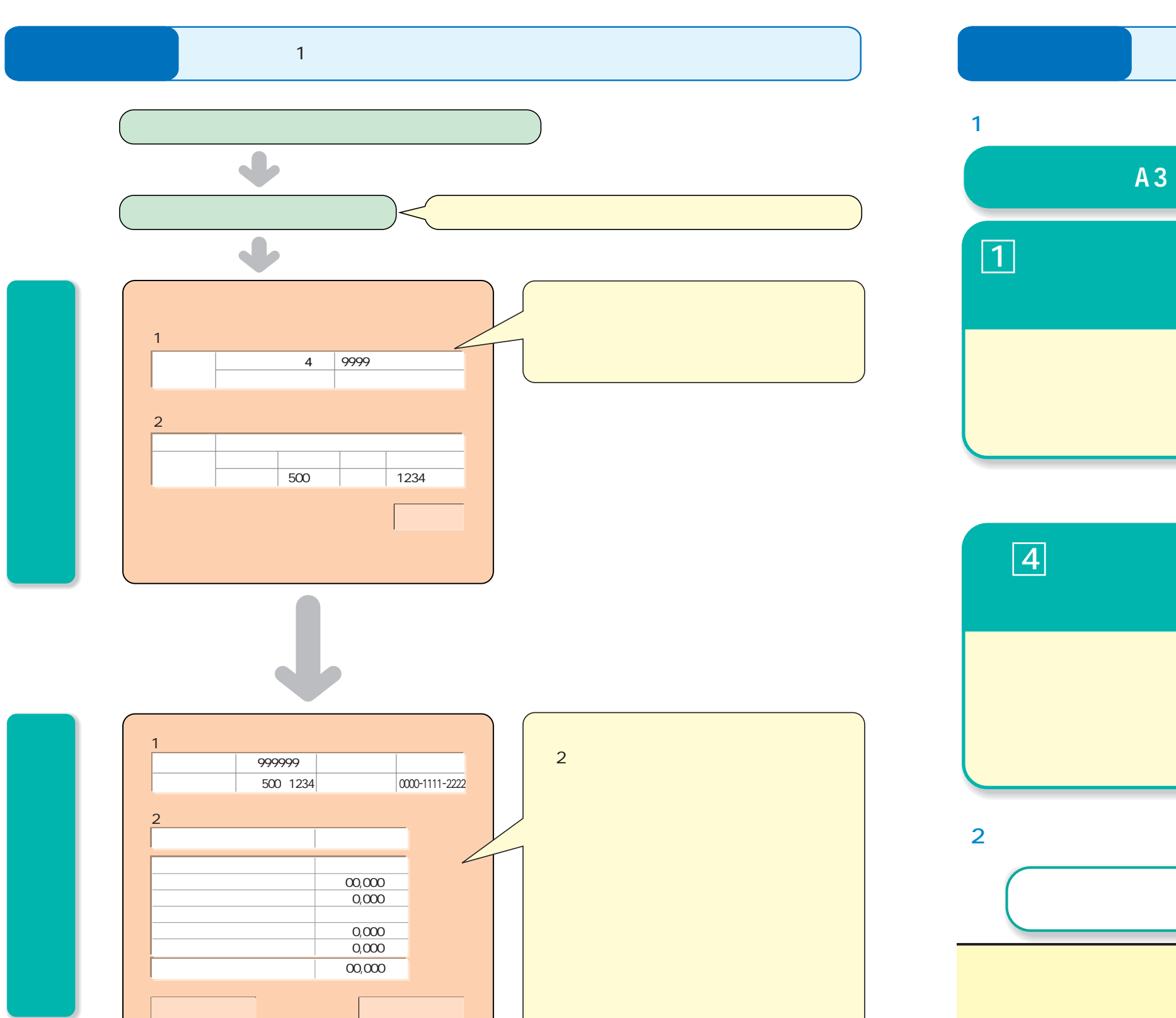

「リサイクル料金の開発」ということが、

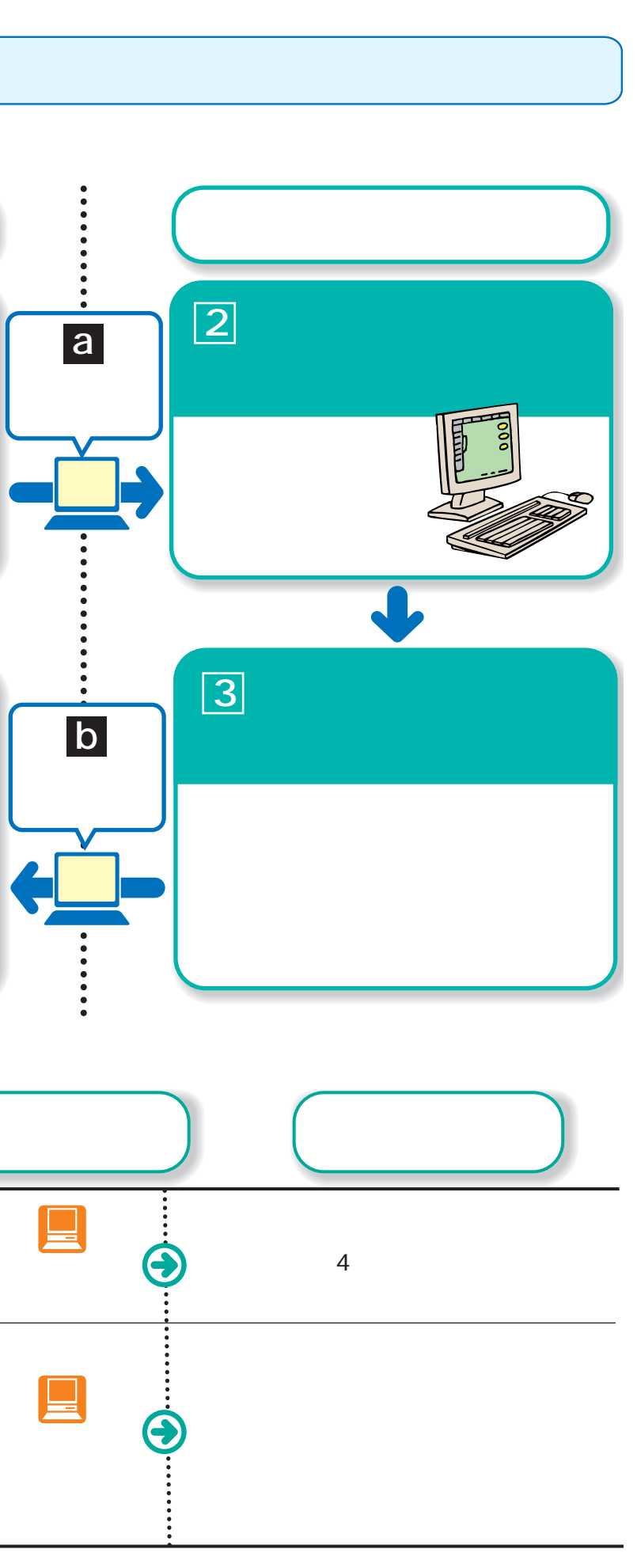

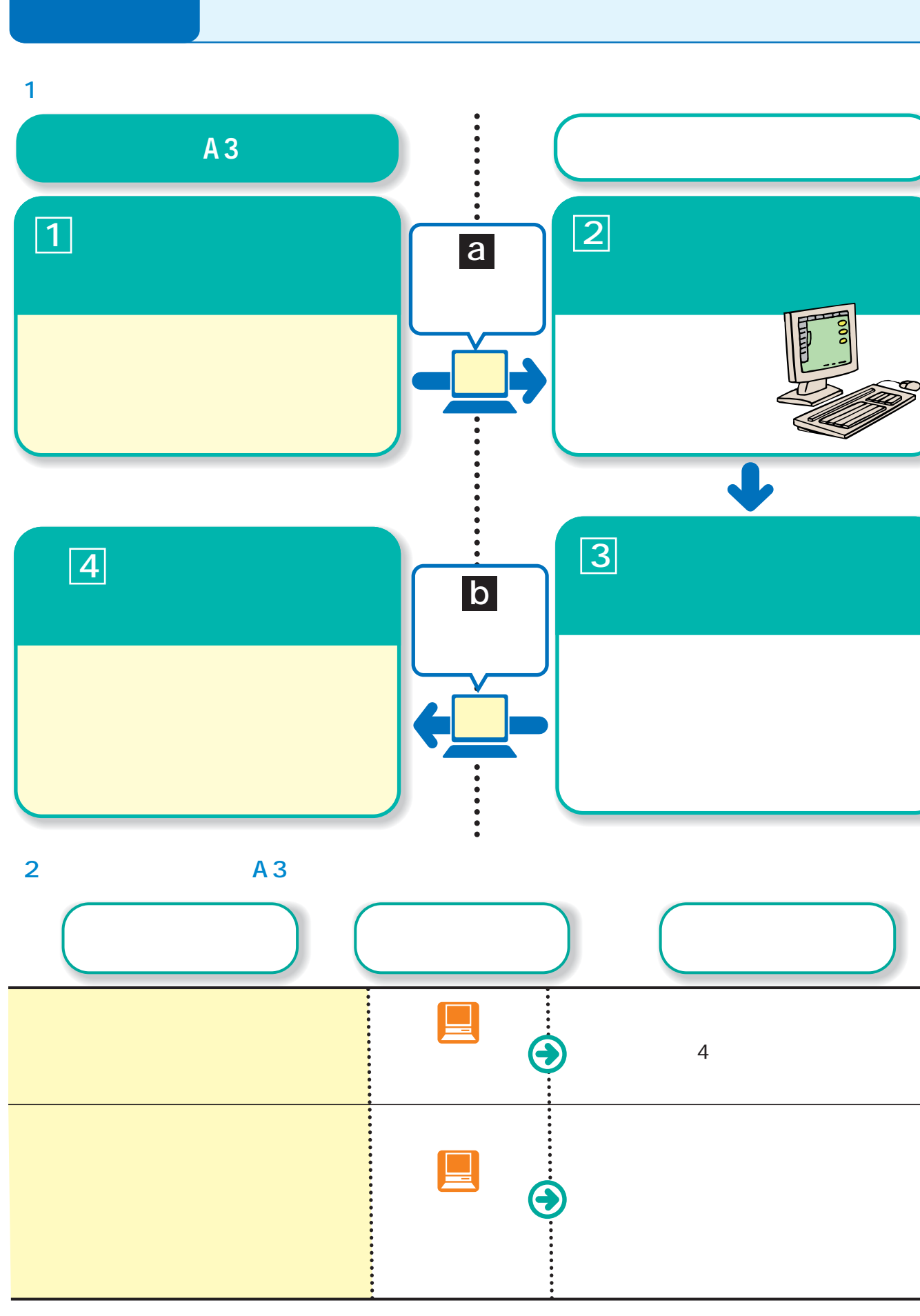

 $3<sub>1</sub>$